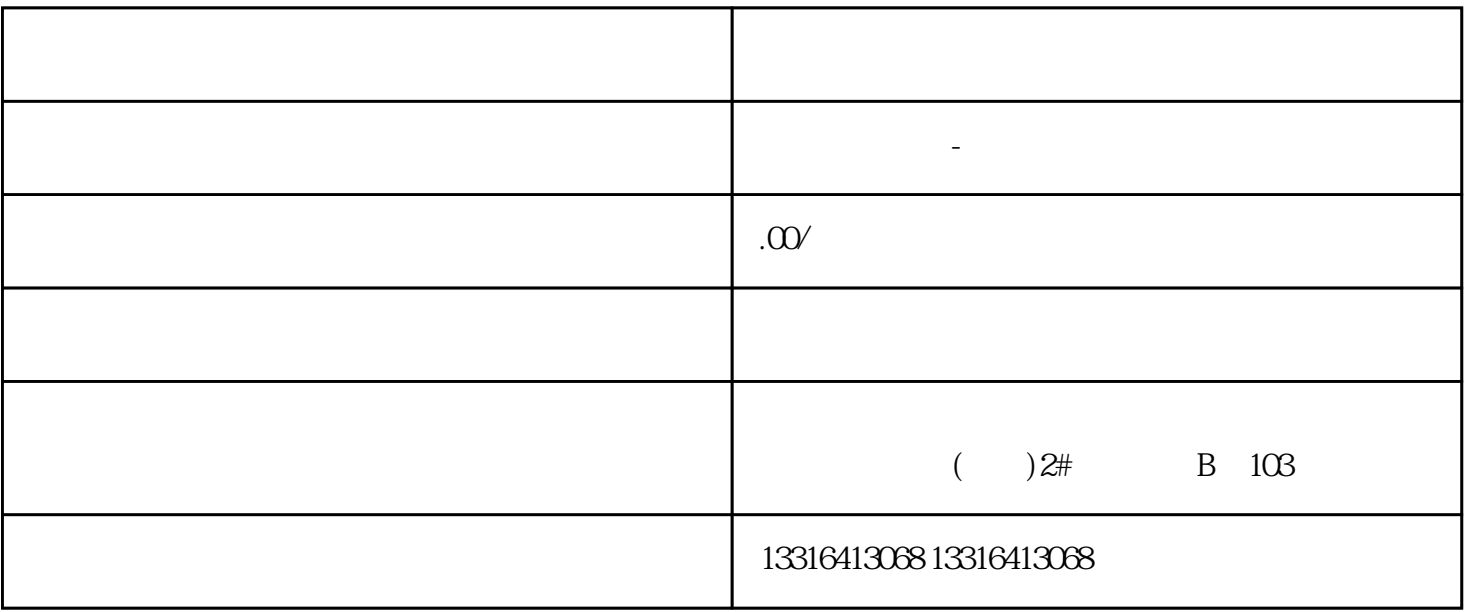

 $IC$  ice ice ice ice ice ice is a  $IC$  $\frac{1}{2}$   $\frac{1}{2}$   $R = \frac{1}{\sqrt{N}}$  $\kappa$  and  $\kappa$   $\kappa$ 

 $1$  $2$  $3\text{ }\sim$ 第二种处理方法:

 $1$  $2 \times$  $3<sub>3</sub>$  $4$  $5$ 

, expanding  $\alpha$  and  $\alpha$  and  $\alpha$ 

 $\frac{u}{\sqrt{2}}$ 

## 58 402 15302669529